## Master Quickbooks In Days And Raise Your Financial IQ: Beginners Guide To

Are you looking to enhance your financial knowledge and take control of your business finances? Look no further than QuickBooks. This powerful accounting software is designed to simplify bookkeeping tasks and provide valuable insights into your financial health. Whether you are a small business owner, freelancer, or aspiring accountant, mastering QuickBooks can significantly boost your financial IQ and transform the way you manage your finances.

In this comprehensive guide, we will walk you through the process of mastering QuickBooks in just a few days, even if you have no prior accounting experience. So, buckle up and get ready to elevate your financial understanding to a whole new level!

#### Day 1: Getting Started with QuickBooks

Before diving into the world of QuickBooks, it's essential to understand its importance and how it can revolutionize your financial management. We'll discuss the fundamental concepts of accounting, explore the features of QuickBooks, and guide you through the installation and setup process. By the end of day one, you'll have a solid foundation to proceed with further learning.

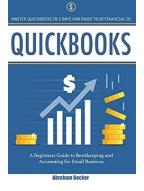

Quickbooks: Master Quickbooks in 3 Days and Raise Your Financial IQ. A Beginners Guide to Bookkeeping and Accounting for Small Business

by Abraham Becker (Kindle Edition)

| ****           | 4.6 out of 5 |
|----------------|--------------|
| Language       | : English    |
| File size      | : 1593 KB    |
| Text-to-Speech | : Enabled    |

Screen Reader: SupportedEnhanced typesetting :EnabledPrint length: 100 pagesLending: Enabled

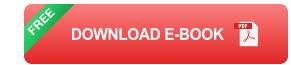

#### Day 2: Navigating QuickBooks like a Pro

Now that you understand the basics, it's time to dive into the functionalities of QuickBooks. We'll walk you through the user interface, teach you how to navigate the different sections, and introduce you to the core features such as creating invoices, tracking expenses, and managing inventory. By the end of day two, you'll be comfortable maneuvering through QuickBooks like a seasoned pro.

#### **Day 3: Advanced Features and Reporting**

On day three, you will explore the advanced features of QuickBooks that can streamline your financial tasks and provide valuable insights. We'll cover features like payroll management, time tracking, and inventory tracking. Additionally, we'll delve into the reporting capabilities of QuickBooks, allowing you to generate detailed financial reports that give you a clear overview of your business's performance.

#### Day 4: Mastering QuickBooks Tips and Tricks

By day four, you will have a solid understanding of the core functionalities of QuickBooks. Now, it's time to take your learning to the next level and discover some valuable tips and tricks that will enhance your efficiency and productivity. From keyboard shortcuts to automating tasks, we'll show you how to become a QuickBooks pro and save time while managing your finances.

### **Day 5: Troubleshooting and Support**

No software is without its challenges, and QuickBooks is no exception. On the final day of our guide, we'll address common issues and challenges you may encounter while using QuickBooks. From troubleshooting common errors to seeking support from the QuickBooks community, you'll be equipped with the knowledge to overcome any obstacles that come your way.

Congratulations! You have completed the beginner's guide to mastering QuickBooks and raising your financial IQ. By following this comprehensive guide, you have gained the necessary skills to efficiently manage your finances and make informed decisions for your business. Remember, practice makes perfect, so continue exploring and utilizing QuickBooks to unlock its full potential.

Start your financial journey today and witness the transformation that QuickBooks can bring to your business!

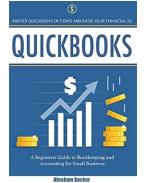

### Quickbooks: Master Quickbooks in 3 Days and Raise Your Financial IQ. A Beginners Guide to Bookkeeping and Accounting for Small Business

by Abraham Becker (Kindle Edition)

| 🚖 🚖 🚖 🚖 4.6 out of 5           |   |           |
|--------------------------------|---|-----------|
| Language                       | ; | English   |
| File size                      | ; | 1593 KB   |
| Text-to-Speech                 | ; | Enabled   |
| Screen Reader                  | ; | Supported |
| Enhanced typesetting : Enabled |   |           |
| Print length                   | ; | 100 pages |
| Lending                        | ; | Enabled   |

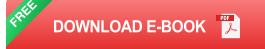

What is the most tedious and challenging task that every business avoids but can't do without? <u>Bookkeeping</u>.

Your excitement usually drops when the time comes to do some bookkeeping, but as we all know, there can be no good business without it so you have no choice. It's better to go through the tedious activity than getting into problems with the law.

<u>Finance</u> shouldn't place you in a funk! With the assistance of this smart handbook, you'll get the simple to-adhere to guidance you have to get your business' ducks in a row—without ever losing your cool. Regardless of whether you're a numbers individual or have never invested a lot of energy with a minicomputer, you'll find how to utilize QuickBooks to make it simpler than any time in recent memory to deal with your finance.

Abraham Becker gives you an outline to torment free accounting and bookkeeping using the well-known accounting software. You will figure out how to do in minutes what ordinarily take hours or days and save more opportunity to concentrate on the exciting part of your business.

In case you're burnt out on not comprehending what to do when it's a great opportunity to wrangle those numbers, if you're tired of bookkeeping placing in a funk, then this guide is for you.

Right now, going to pick up all that you have to think about using QuickBooks to streamline your finance and make bookkeeping and accounting a breeze. Leaving you more opportunity to concentrate on the things that truly matter for your business.

QuickBooks permits independent companies to deal with their own bookkeeping and budgetary administration tasks—without expecting to employ costly monetary experts. This book tells you bit by bit the best way to setup your quickbooksoftware, the best method to succeed usingquickbooks, what quickbook does and each other bookkeeping related task that crosses your work area.

#### Some of the lessons you will learn are:

- 1. Why Quickbooks?
- 2. Fundamental steps to using quickbook
- 3. Setting up an invoice
- 4. Printing checks
- 5. Fixing credit memo mistakes
- 6. The magic and mystery of items.
- 7. The most effective method to succeed with Quickbooks.

When you've mastered those, the book will similarly as flawlessly get you through more troublesome issues until you're an absolute QuickBooks ace!

After you finish our book, you will ask why you at any point found bookkeeping and using Quickbooks scary in any case. <u>The information you will discover is</u> <u>worth thousands of dollars</u>.

Regardless of whether you're an entrepreneur, administrator, bookkeeping student or business person, this exceptionally extensive and down to earth guide has all that you have to think about utilizing QuickBooks to streamline your business and make you more valuable and productive in the serious universe of business.

Regardless of whether you've never utilized bookkeeping software, or are basically searching for an approach to clean your bookkeeping abilities and prop up your CV, this guide will encourage you all that you have to figure out how to turn into a QuickBooks power client right away!

What are you waiting for?

Scroll up the page and Click the <u>Buy Now Button</u> to get you copy of this smart handbook!!

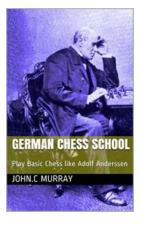

## Play Basic Chess Like Adolf Anderssen: Master the Moves and Strategies Used by the Legendary Grandmaster

Chess is a game that has fascinated millions of people over centuries. Its limitless possibilities and strategic depth have made it one of the most enduring and challenging...

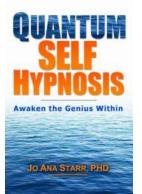

## Quantum Self Hypnosis: Awaken The Genius Within

Have you ever wondered what it would be like to tap into the incredible power of your subconscious mind and unleash your hidden genius? Imagine being able to...

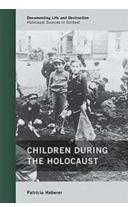

# Children During The Holocaust: Documenting Life And Destruction

As the world remembers the atrocities committed during the Holocaust, it is important to shed light on the experiences of the most vulnerable victims - the children. The...

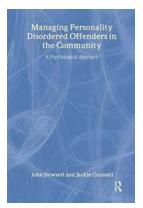

### 7 Effective Strategies for Managing Personality Disordered Offenders In The Community

Dealing with personality disordered offenders in the community can be a challenging task. These individuals present unique risks due to their often erratic...

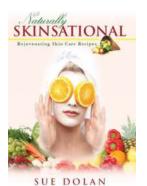

## The Ultimate Guide to Naturally Skinsational Rejuvenating Skin Care Recipes

Are you tired of spending a fortune on expensive skincare products that promise fantastic results but fail to deliver? Look no further! In this comprehensive...

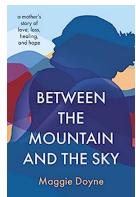

## Discover the Incredible Mother's Story of Love, Loss, Healing, and Hope

Mothers have an unparalleled ability to create and nurture life. Their unconditional love knows no bounds, and their presence in our lives is a source of comfort and...

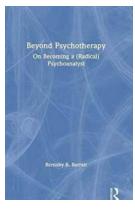

## Beyond Psychotherapy: On Becoming a Radical Psychoanalyst

In today's fast-paced and interconnected world, mental health has become an increasingly relevant and pressing concern. As people balance demanding jobs, hectic schedules, and...

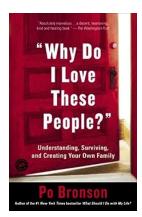

### Why Do We Love These People?

Love is a complex emotion that has captivated human beings for centuries. It has the power to make us feel alive, to fill our hearts with joy, and to give...